# HƯỚNG DẦN TẠO NHÓM **TRÊN MICROSOFT TEAMS** DÀNH CHO NHÀ TRƯỜNG

TỐI ƯU HÓA VỀ MẶT KỸ THUẬT VÀ PHỤC VỤ CÔNG TÁC QUẢN LÝ HOẠT ĐỘNG GIÁO DỤC ĐÀO TẠO

# **GIỚI THIỆU VỀ MICROSOFT TEAMS**

Office 365 là một giải pháp được phát triển trên nền tảng công nghệ điện toán đám mây, được tích hợp đầy đủ từ Microsoft Office cho đến Exchange, SharePoint và Lync, có thể giúp người dùng kết nối và trao đổi dữ liệu trong và ngoài tổ chức một cách nhanh chóng. Office 365 online có thể chạy trên các trình duyệt khác nhau như Edge, Google Chrome, Safari, Mozilla Firefox…

Đặc biệt, Microsoft Teams là công cụ trong bộ Office 365 cho phép mô phỏng hầu hết các hoạt động của một nhà trường từ việc quản lý học sinh, dạy học, sinh hoạt chuyên môn, các hoạt động dạy học dự án hay ngoại khóa… với các tính năng như tổ chức dạy học trực tuyến (chat, cuộc gọi thoại, cuộc gọi video, chia sẻ màn hình, ghi lại cuộc gọi…), giao bài tập, kiểm tra đánh giá, thúc đẩy tăng cường tiếng nói học sinh, dễ dàng chia sẻ file, làm việc hợp tác, cá nhân hóa việc học tập và cung cấp các công cụ đa dạng hóa lớp học… Teams cũng cho phép tích hợp ứng dụng của bên thứ 3, như Zoom, Google, Youtube... hoặc các ứng dụng tự tạo của nhà trường.

# **CÁC GIỚI HẠN KỸ THUẬT CỦA MICROSOFT TEAMS**

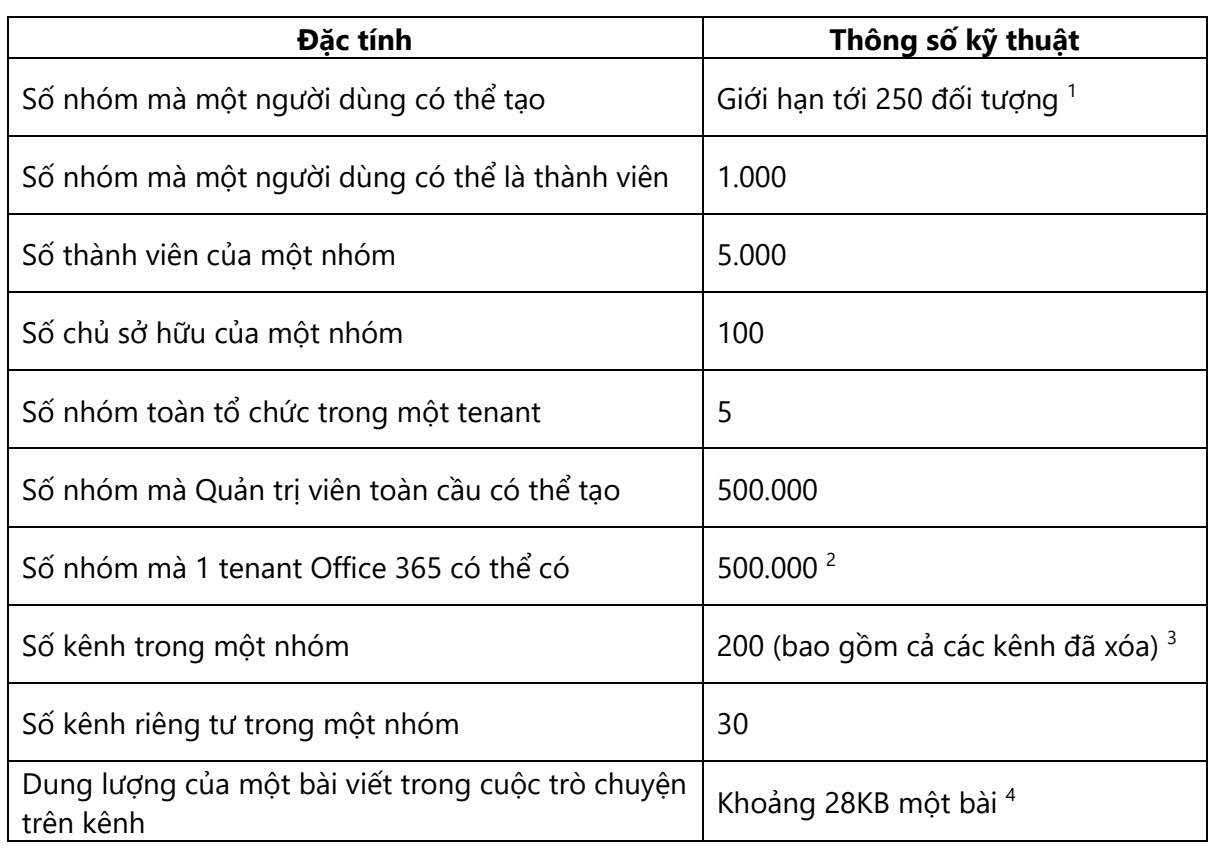

# **Đối với Nhóm và Kênh**

## **Ghi chú:**

 $1$  Bất kỳ đối tượng nào trong Azure Active Directory đều được tính vào giới hạn này. Quản trị viên toàn cầu (Global Admin) được miễn giới hạn này, cũng như các ứng dụng Microsoft Graph sử dụng quyền ứng dụng.

² Giới hạn này bao gồm cả các nhóm lưu trữ.

<sup>3</sup> Các kênh đã xóa có thể được khôi phục trong vòng 30 ngày. Trong vòng 30 ngày này, một kênh bị xóa tiếp tục được tính vào giới hạn 200 kênh cho mỗi nhóm. Sau 30 ngày, một kênh bị xóa và nội dung của nó sẽ bị xóa vĩnh viễn và kênh không còn được tính vào giới hạn 200 kênh cho mỗi nhóm.

4 28 KB là giới hạn gần đúng vì nó bao gồm thông điệp (văn bản, liên kết hình ảnh, v.v.), @đề cập, số lượng kết nối và tương tác...

Tài liệu tham khảo: [https://docs.microsoft.com/en-us/microsoftteams/limits-specifications](https://docs.microsoft.com/en-us/microsoftteams/limits-specifications-teams#teams-and-channels)[teams#teams-and-channels](https://docs.microsoft.com/en-us/microsoftteams/limits-specifications-teams#teams-and-channels)

# **ĐỀ XUẤT THỰC HÀNH TỐT TRONG VIỆC TỔ CHỨC TEAMS TRONG DẠY HỌC VÀ QUẢN LÝ NHÀ TRƯỜNG**

Chương trình hỗ trợ nền tảng dạy học trực tuyến của Đề án Hệ tri thức Việt số hóa – iTrithuc (gọi tắt là Chương trình) cung cấp cho giáo viên và học sinh của các trường học trong một tỉnh/thành phố tài khoản Office 365 trên cùng một tên miền (tenant). Tài khoản Quản trị của tenant này sẽ được bàn giao cho Sở Giáo dục và Đào tạo (hoặc Phòng Giáo dục và đào tạo) để Sở/Phòng chủ động trong công tác quản lý tài khoản người dùng và các hoạt động dạy học của các trường trực thuộc. Việc quản lý tạo các Nhóm làm việc trong tenant thuộc trách nhiệm của Sở/Phòng và cần đảm bảo để vừa thỏa mãn các giới hạn thông số kỹ thuật, vừa phục vụ công tác quản lý chất lượng hoạt động giáo dục và đào tạo.

## **Chương trình yêu cầu các Sở/Phòng nghiêm túc rà soát việc tạo Nhóm của các nhà trường và thực hiện đề xuất sau:**

## **Quản lý nhà trường theo đơn vị Lớp (đối với học sinh) và Tổ chuyên môn (đối với giáo viên):**

- Mỗi lớp chỉ tạo 1 Nhóm (Team) duy nhất, bao gồm giáo viên chủ nhiệm (GVCN) và các giáo viên bộ môn (GVBM) là chủ sở hữu. Tất cả học sinh thuộc lớp đóng vai trò là thành viên. Nhóm có thể mời thêm thành viên của Ban giám hiệu, Ban kiểm soát chất lượng dạy và học của nhà trường.
- Lớp cần được đặt tên và gắn mã hoặc tên nhà trường để phân biệt giữa các lớp của trường khác.

Ví dụ: 6A1\_THCS Đoàn Kết\_Hai Bà Trưng\_01007501

• Trong một Nhóm của lớp, các nội dung học tập (các môn học) hoặc sinh hoạt được tổ chức thành các Kênh. Mỗi môn học hoặc nội dung sinh hoạt là một kênh riêng.

Ví dụ: Môn Toán, Môn Ngữ Văn, Môn Lịch sử, Sinh hoạt lớp…

## **Hình minh họa về thực hành tốt của nhà trường:**

Các Nhóm lớp học khối 12. Mỗi Nhóm có nhiều chủ sở hữu là GVCN, GVBM, giám thị, Ban giám hiệu…). Với cách này, một nhà trường chỉ quản lý số Nhóm tương đương số lớp và số tổ chuyên môn hiện có (khoảng 30 – 50 nhóm)

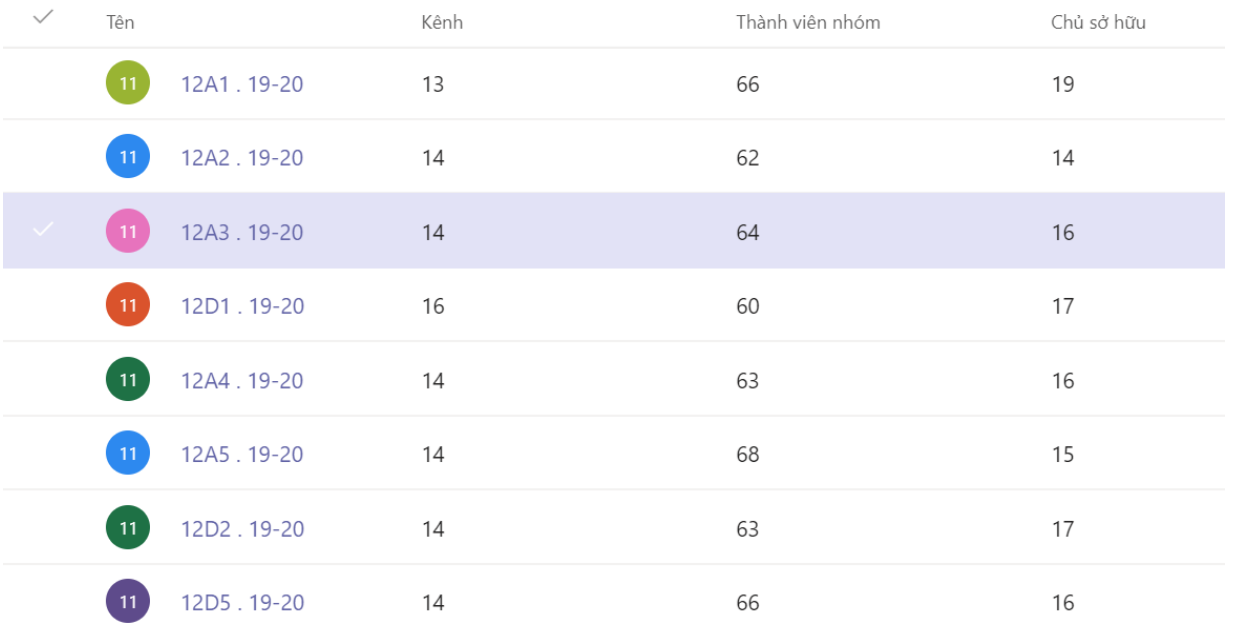

Trong một Nhóm, Kênh được tổ chức theo các môn học hoặc hoạt động. Hoạt động dạy và học của từng bộ môn được tổ chức trên các Kênh riêng.

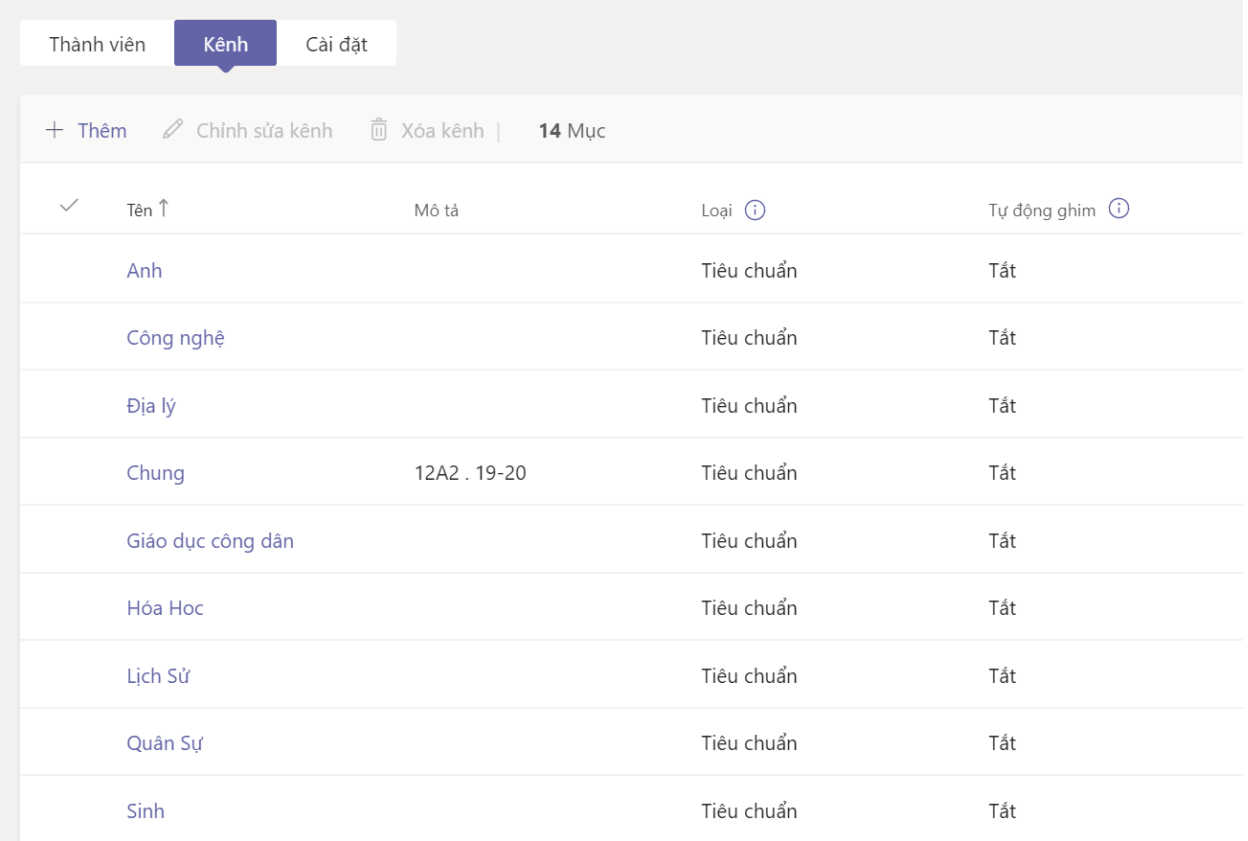

#### **Hình minh họa một số thực hành chưa tốt:**

Mỗi giáo viên bộ môn tạo 1 Nhóm cho 1 lớp – 1 môn học mình dạy. Như vậy một học sinh phải vào 13-15 Nhóm khác nhau để học các môn học khác nhau với các giáo viên bộ môn. Xét tới một nhà trường có 30 lớp, thì số lượng Nhóm (học sinh) mà của một nhà trường cần quản lý lên tới khoảng 400 Nhóm.

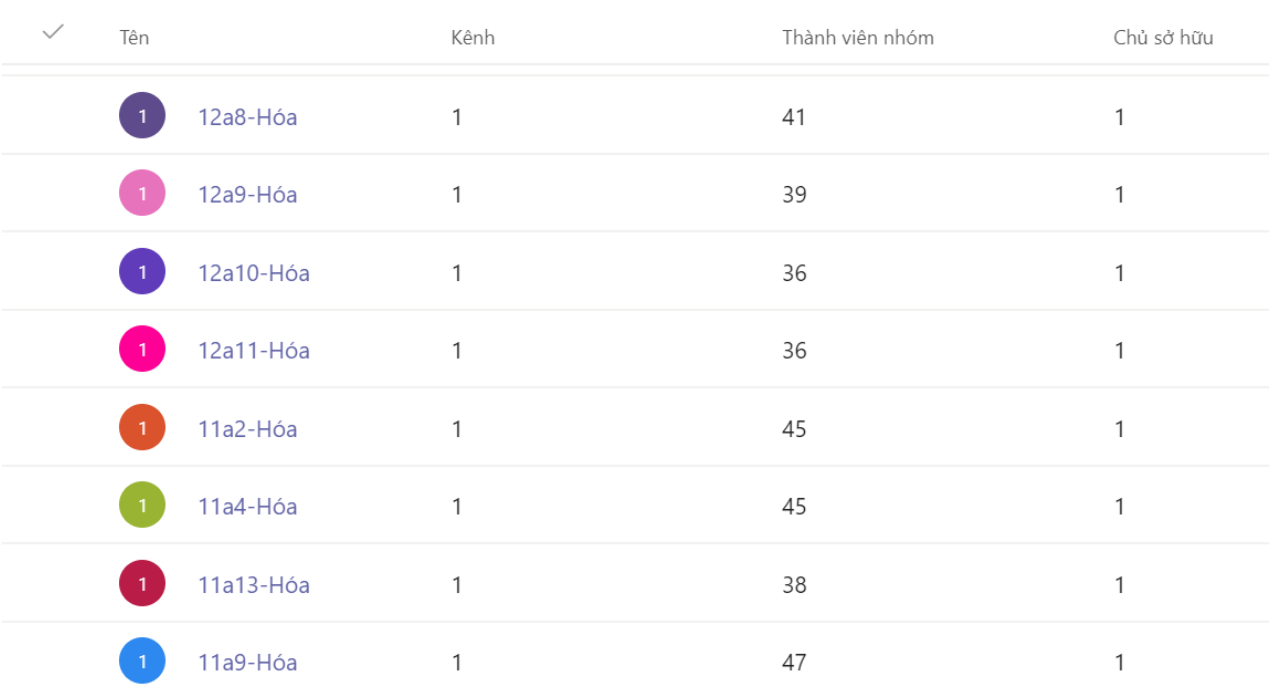

#### .**Ưu điểm:**

#### - **Về mặt Quản lý nhà trường:**

Số Nhóm được tạo ra theo đơn vị lớp (đối với học sinh) và tổ chuyên môn (đối với giáo viên) giúp công tác quản lý của nhà trường dễ dàng hơn (Ví dụ: Giám thị, Ban Giám hiệu dễ rà soát, bộ phận kỹ thuật hỗ trợ kịp thời,…).

#### - **Về mặt kỹ thuật:**

Số lượng Nhóm được tạo ra trong cả tenant (tinhthanh.itrithuc.vn) không bị vượt quá giới hạn kỹ thuật cho phép.

#### - **Về mặt tổ chức hoạt động dạy và học:**

Học sinh chỉ cần vào một nhóm duy nhất để nhận các nhiệm vụ, thông báo chung bài tập của giáo viên giao cho và biết được thời hạn hoàn thành.

Giáo viên chủ nhiệm có thể dễ dàng vào các kênh để nắm được tình hình học tập của lớp và hỗ trợ các giáo viên bộ môn quản lý lớp.

Giáo viên bộ môn có thể học hỏi đồng nghiệp, biết được ưu điểm, hạn chế của học sinh ở các môn học khác nhau.

Việc tạo sổ đầu bài lớp, sổ ghi chép lớp học cũng thuận tiện hơn nếu thực hiện theo phương án này.

## **Một số lưu ý:**

- Giáo viên cần tuân thủ theo nguyên tắc chung của nhóm: không tự ý xóa, sửa bài viết, bài tập, điểm của thầy cô khác. Nếu thầy cô vẫn muốn không gian riêng tư thì kênh có thể tạo ở chế độ riêng tự, tùy chọn thành viên được phép vào nhóm.
- Phần giao bài tập ở phần tiêu đề ghi bổ sung thêm tên môn học để phân biệt giữa các môn. Ví dụ Vật lý tuần 34: Bài tập về Cơ năng.
- Giáo viên nên xuất điểm Excel sau khi chấm xong để lưu giữ điểm chính xác
- Với các nhà trường sử dụng Teams không hiệu quả, cần có các quy định cụ thể để giám sát và xử lý để tránh các trường hợp gây lãng phí tài nguyên và bất tiện cho quản lý.